# 4.1 - Groupby

## April 11, 2017

In [1]: **import pandas as pd** In [2]: df = pd.read\_csv('quotes2.csv', parse\_dates=['time']) In [3]: **def** mia\_f(x): **return** x[0]

df.apply(mia\_f, axis=1)

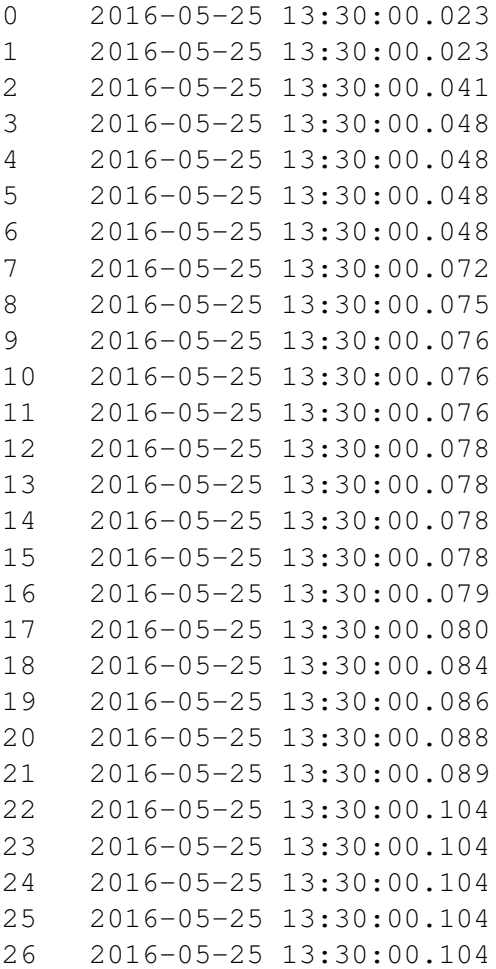

```
27 2016-05-25 13:30:00.105
28 2016-05-25 13:30:00.107
29 2016-05-25 13:30:00.115
30 2016-05-25 13:30:00.115
31 2016-05-25 13:30:00.118
32 2016-05-25 13:30:00.128
33 2016-05-25 13:30:00.128
34 2016-05-25 13:30:00.129
35 2016-05-25 13:30:00.129
36 2016-05-25 13:30:00.129
37 2016-05-25 13:30:00.129
38 2016-05-25 13:30:00.129
39 2016-05-25 13:30:00.130
40 2016-05-25 13:30:00.130
41 2016-05-25 13:30:00.130
42 2016-05-25 13:30:00.131
43 2016-05-25 13:30:00.131
44 2016-05-25 13:30:00.135
45 2016-05-25 13:30:00.135
46 2016-05-25 13:30:00.136
47 2016-05-25 13:30:00.136
48 2016-05-25 13:30:00.144
49 2016-05-25 13:30:00.144
50 2016-05-25 13:30:00.145
51 2016-05-25 13:30:00.145
52 2016-05-25 13:30:00.145
53 2016-05-25 13:30:00.145
54 2016-05-25 13:30:00.145
55 2016-05-25 13:30:00.145
dtype: datetime64[ns]
```
#### **0.1 Groupby**

#### In [4]: **import numpy as np**

df.groupby(['ticker']).aggregate(np.mean)

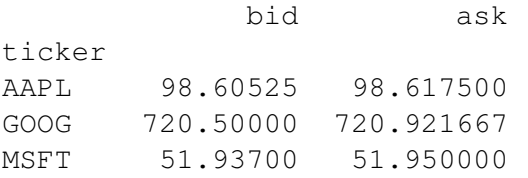

In [5]: df.groupby(['time']).aggregate(np.mean)

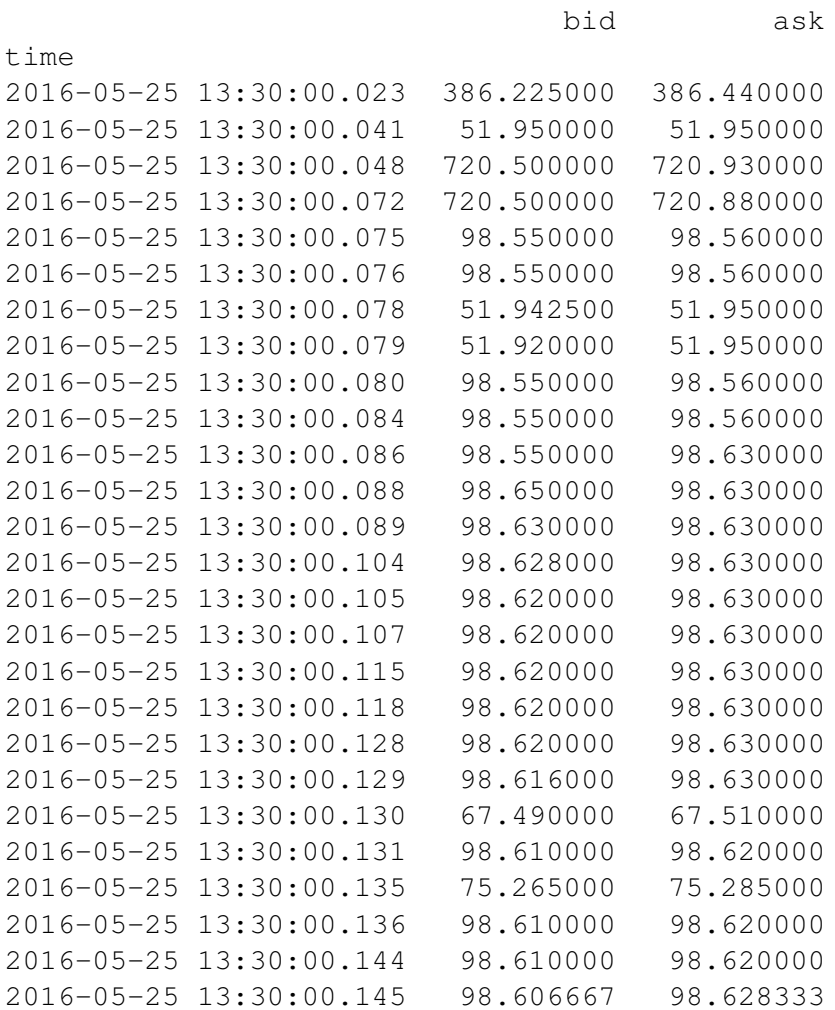

## In [6]: df.groupby(['time']).mean()

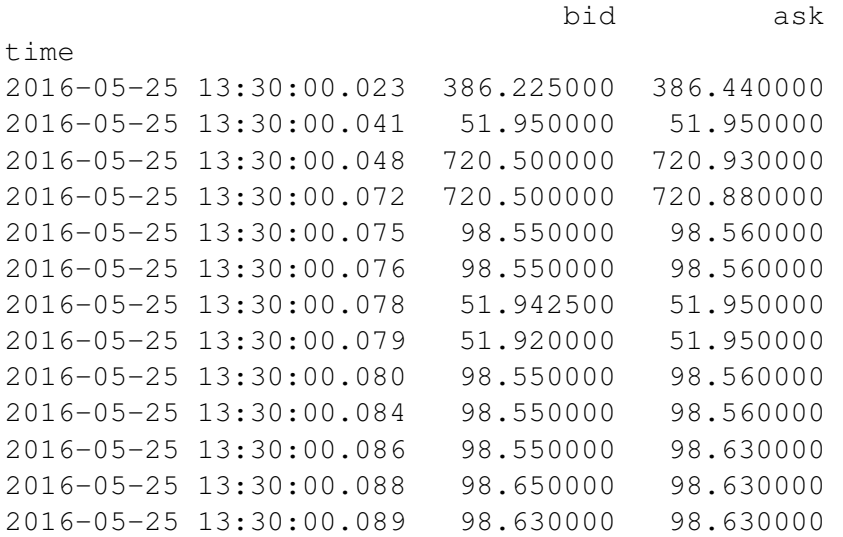

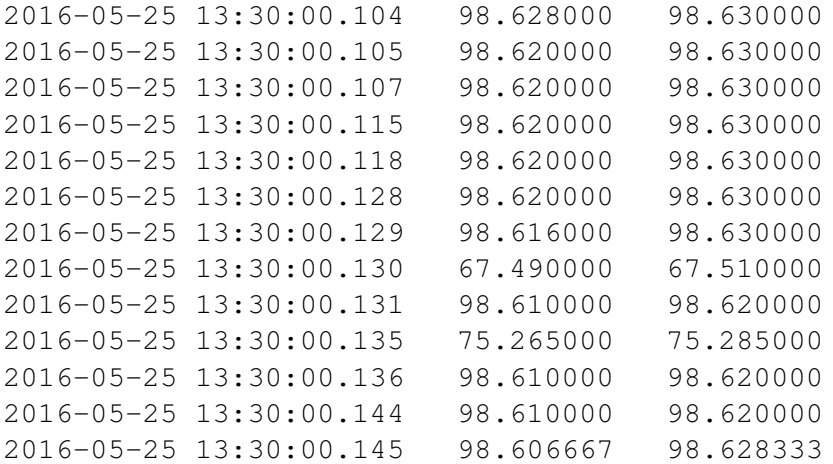

## **0.2 Altri tipi di aggregazione**

In [7]: mdf = df.groupby(['ticker', 'time']).mean()

In [8]: mdf.groupby('ticker').transform(**lambda** g : g - g.mean())

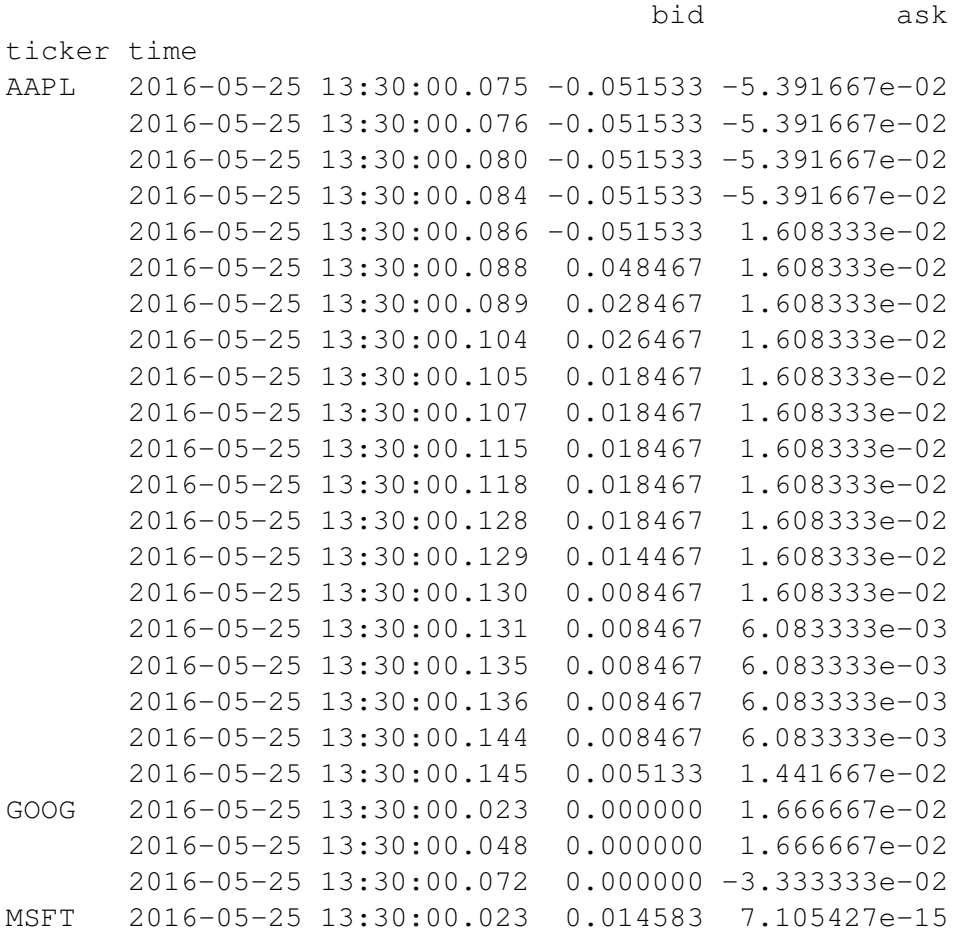

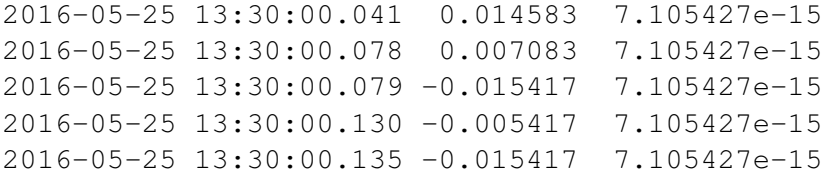

In [9]: mdf.groupby(['ticker']).last()

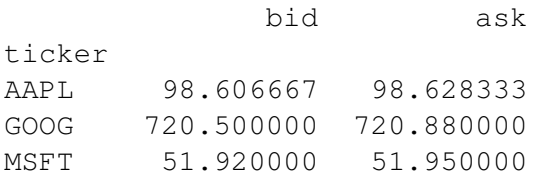

In [10]: mdf.groupby(['time']).max()

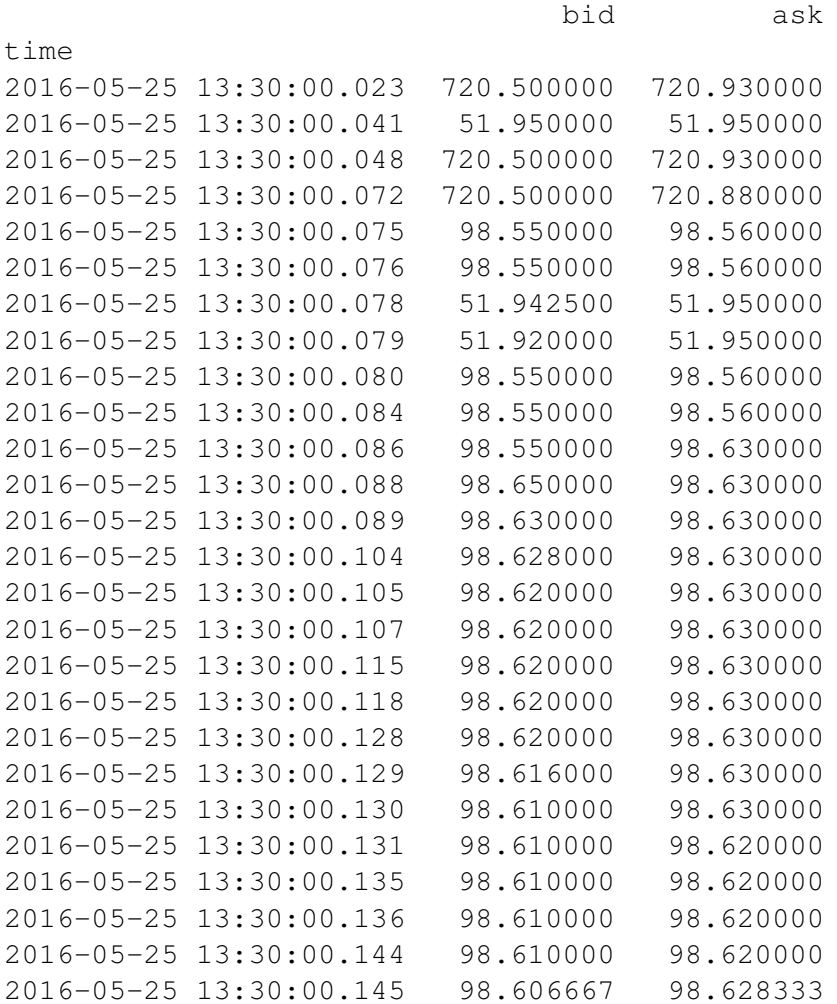

# In [11]: # Identico

mdf.groupby(['time']).apply(**lambda** g : g.max())

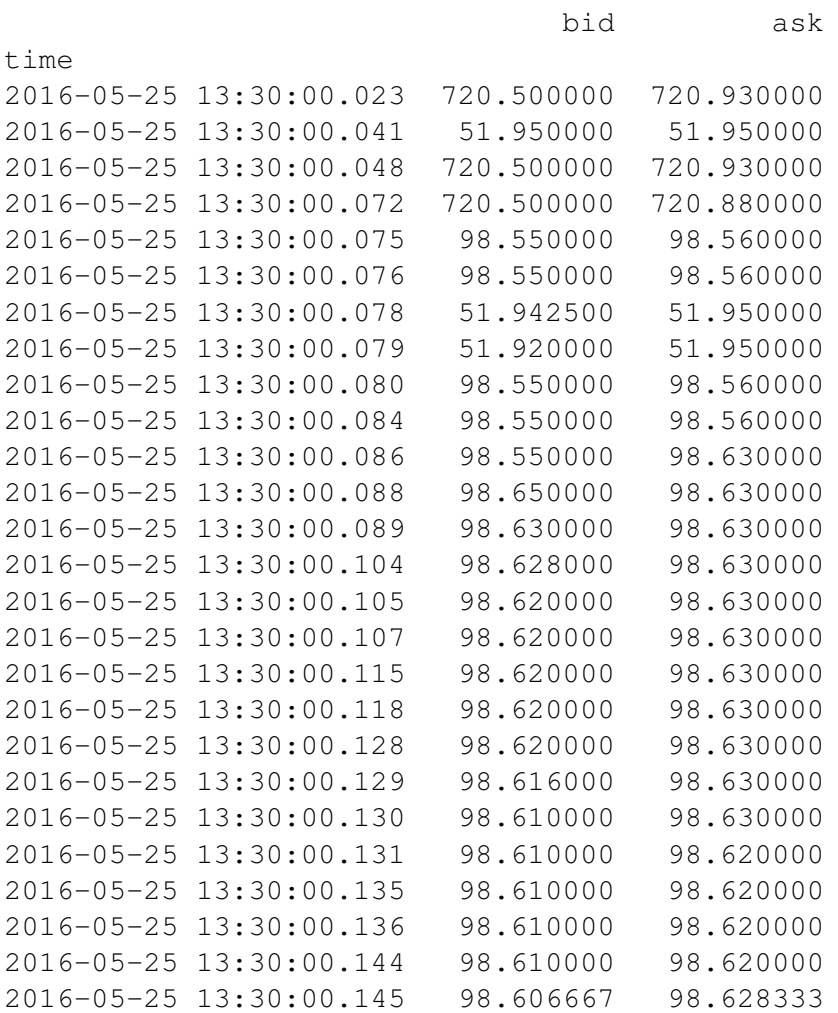

### **0.3 Plot**

#### In [13]: %**matplotlib** inline

df.groupby(['time']).mean().plot()

Out[13]: <matplotlib.axes.\_subplots.AxesSubplot at 0x7fad83d7ab00>

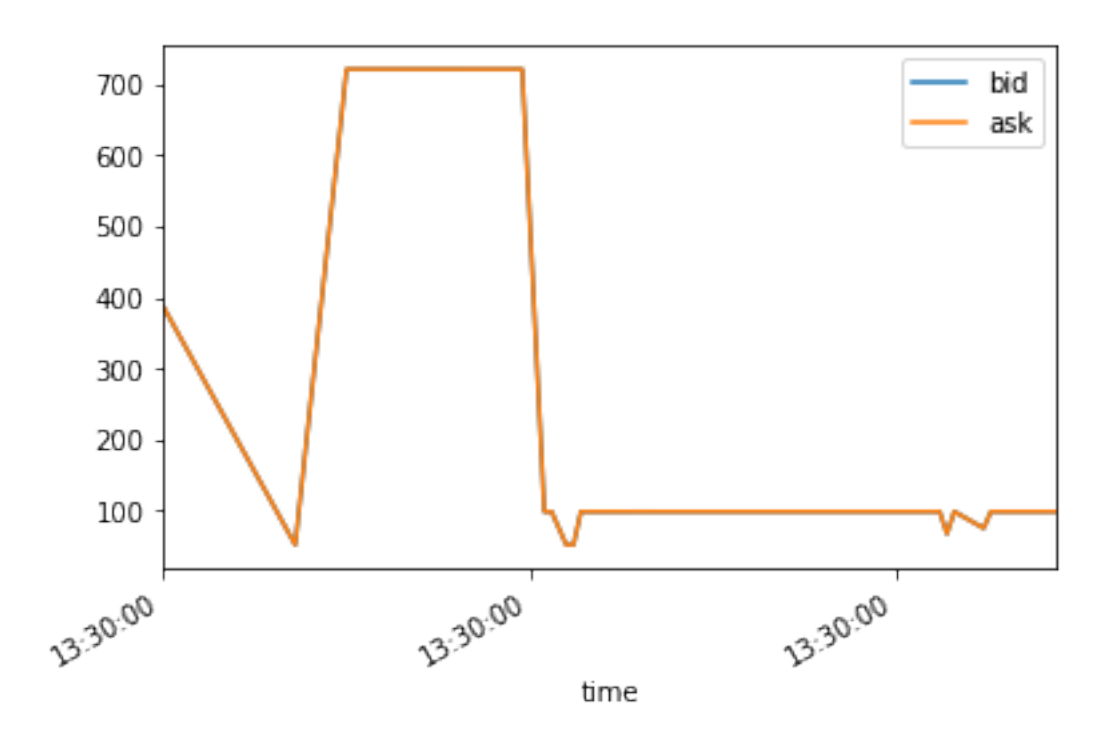

In  $[14]$ :  $mdf = df.groupby([ 'ticker', 'time']) .mean()$ In [15]: gb = df.groupby(['ticker', 'time']) In [16]: mdf

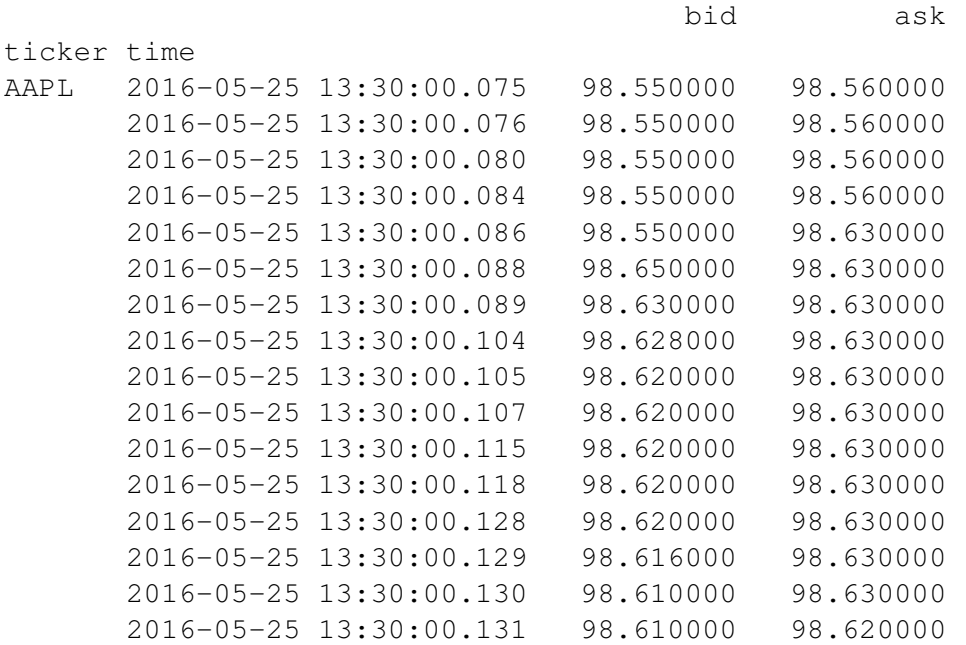

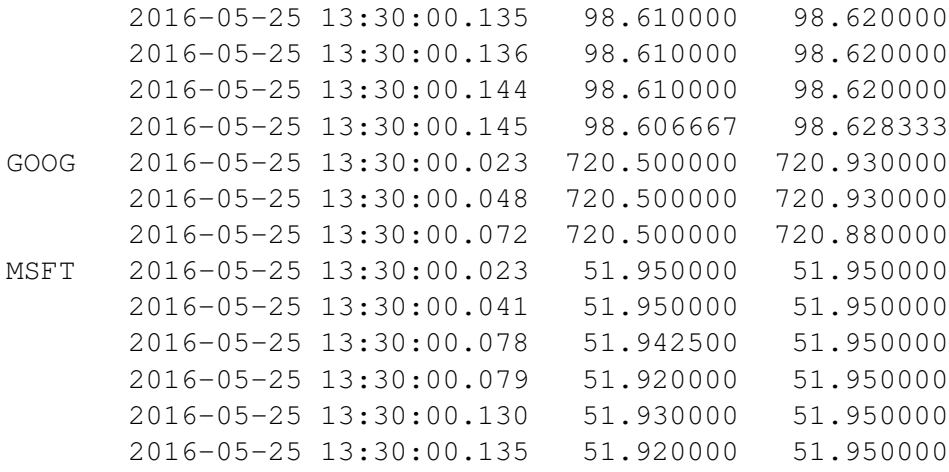

In [17]: mdf.groupby(level='ticker').plot()

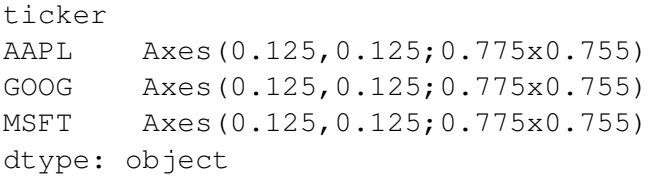

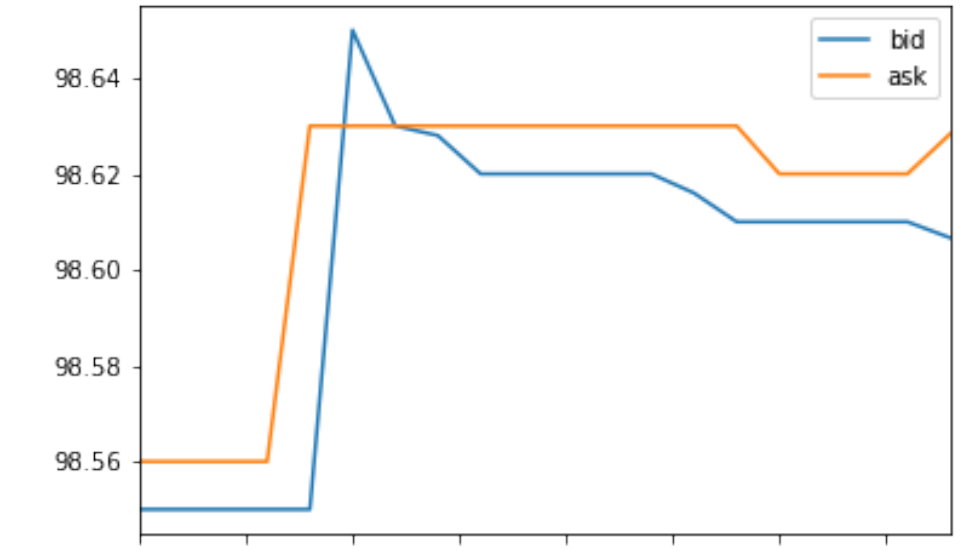

(AAPL, 2016-05-25A1APB,02001.6-7050204APB,02001.6-8050204AAPBD2001.6-105026)13:30:00.131000) ticker, time

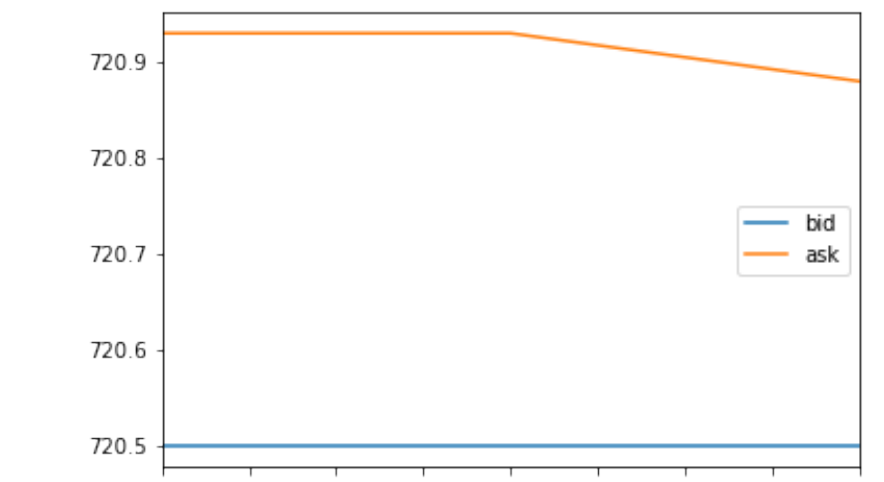

(GOOG, 2016-05-25 13:30:00.023(000)G, 2016-05-25 13:30:00.048(000)G, 2016-05-25 13:30:00.072000) ticker, time

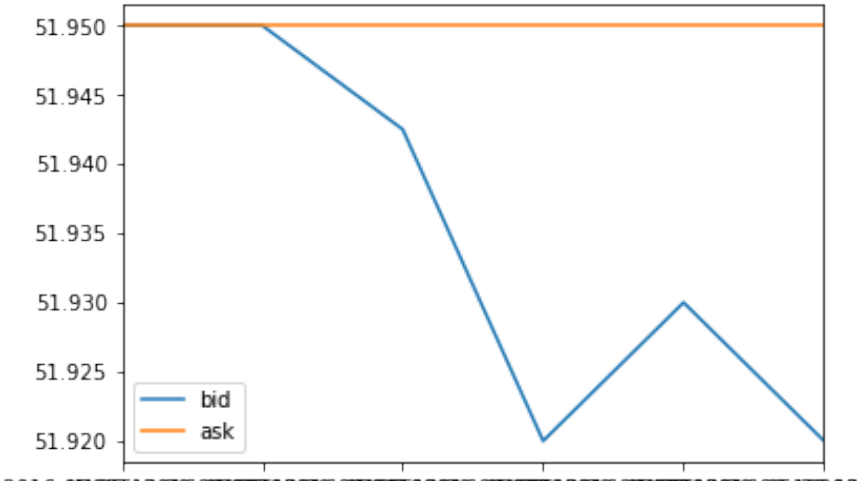

(MSFT, 2016-00-55) 136306-00065250060106-000652510060106-00065253006010652590060050502500080:00.135000) ticker, time

In [18]: mdf.groupby(level='ticker').apply(lambda group : group.loc[group.name].plo

ticker AAPL Axes(0.125,0.2;0.775x0.68) GOOG Axes(0.125,0.2;0.775x0.68) MSFT Axes(0.125,0.2;0.775x0.68) dtype: object

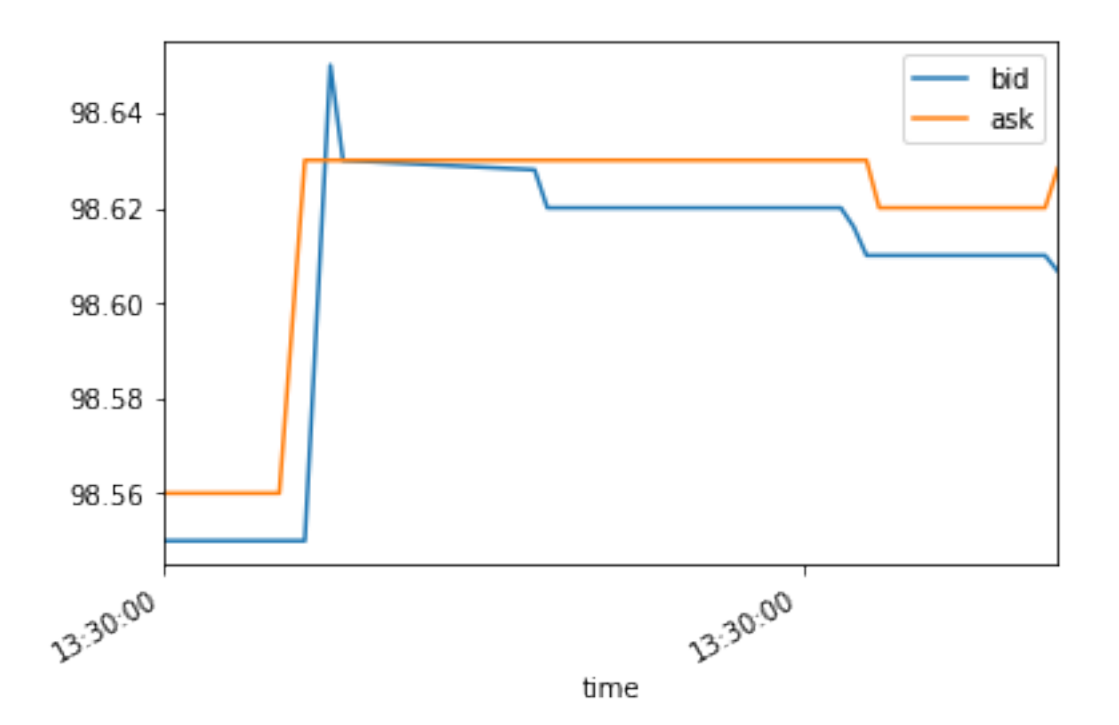

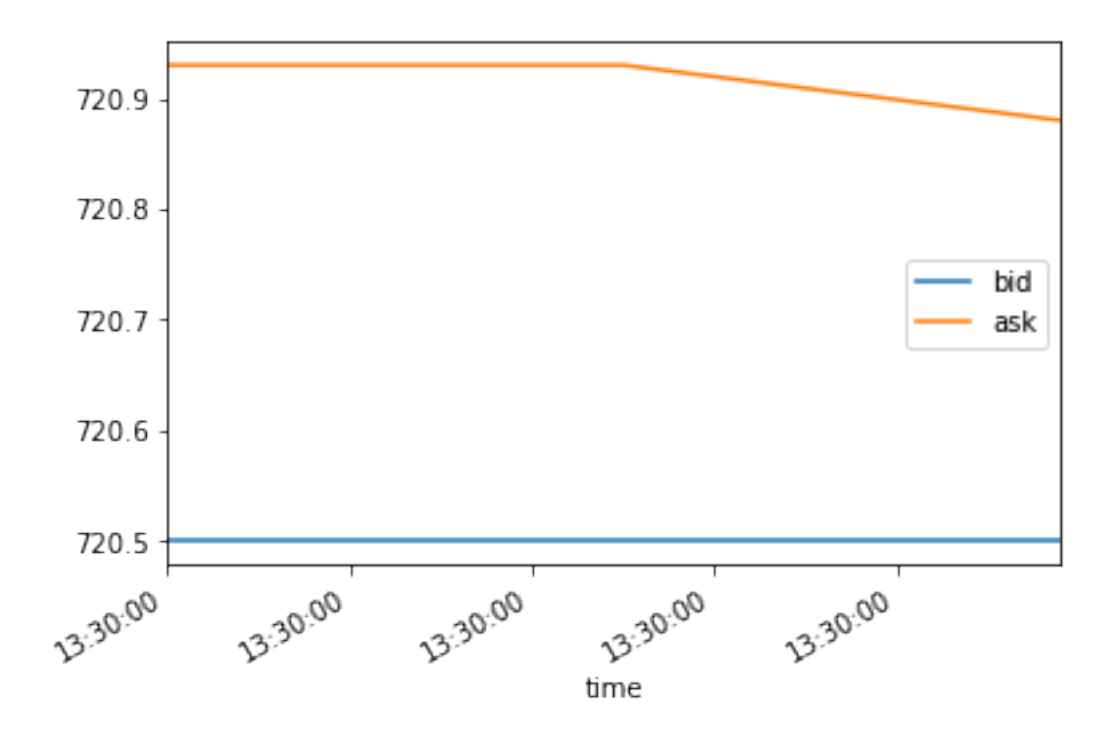

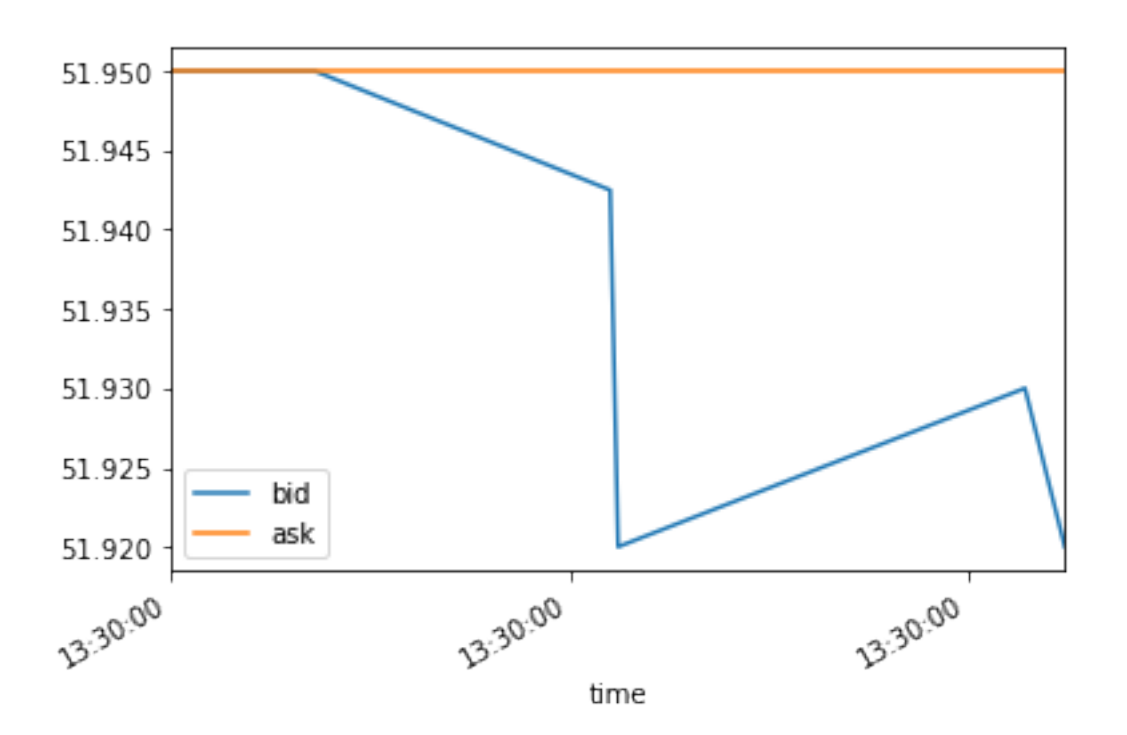